#### Maharashtra University of Health Sciences, Nashik

### Trust Deed / Bylaws/ Registration Certificate (Trust / Hospital (Bombay Nursing Act))

### Faculty... N.Y. Sing

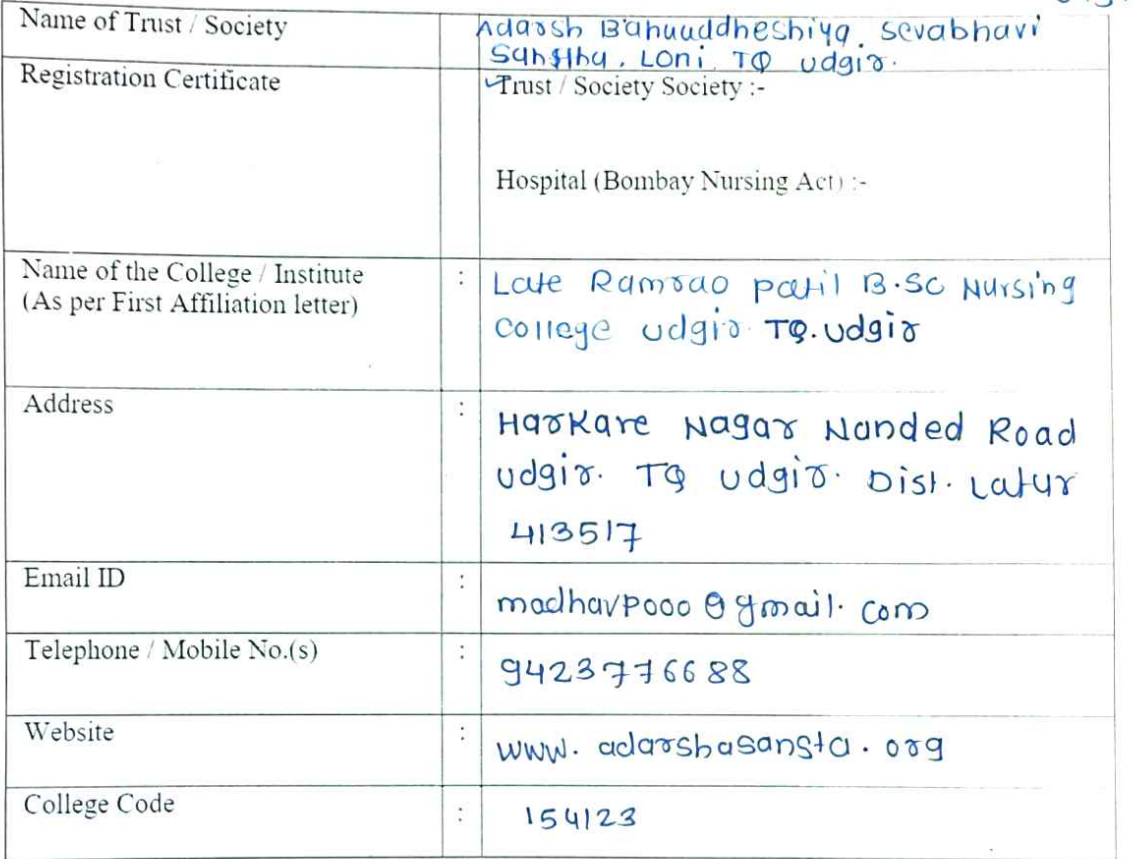

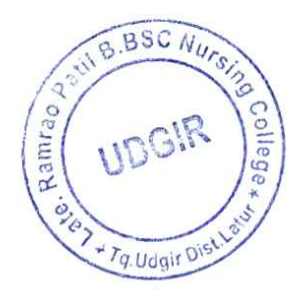

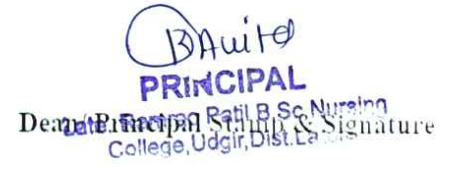

ः सुधारीत मेमारंडम ऑफ असोसिएशन<sup>\हुत</sup> र जि.लातर आदर्श बहुउद्येशिय सेवाभावी संस्था,लोणी ता.उँद म्.पो.लोंणी ता.उदगीर.जि.लातूर

Region रूस्<del>ये यु ग्रामी</del>ण भागातील मुला/मुर्लीसाठी शिक्षणाची सोय करणे,शिक्षणाचा विकास करणे त्यासाठी प्राथामिक,माध्यमिकशाळा,आश्रमशाळा,वस्तीगृह,वाचनालय,प्रशिक्षण केंद्र चालविणे.

महिलांसाठी प्राथमिक,माध्यमिक,तांत्रीक,वैद्यकीय शिक्षणाची सोय उपलब्ध करणे.

न्ताः-

संस्थेचे नाव

संस्थेचे उद्येश

ξ.

 $\mathcal{G}$ 

संस्थेर्थ्या कार्यालयाचा

†<sub>ा</sub>ख्यी∕पुरुषांसाठी व्यवसाय शिक्षणाची सोय करणे,तंत्र शिक्षण,वैद्यकीय शिक्षणाची सोय उपलब्ध**ंकरून** णि व त्यासाठी प्रशिक्षण विद्यालय सुरु करणे.

ग्रामीण भागातील महिला/पुरुष/बालकांच्या विकासासाठी विविष जनकल्याणाच्या योजना राबविणे.

बालवाडी,अंगणवाडी,अनाथाश्रम,वृष्दाश्रम,महिला सुधारगृह,पाळणागृह,बालसदन,बालसंगोपण प्रशिक्षण केंद्र चार्लावणे.

वृक्षारोपन,वक्षसंवर्धन,जलसंधारण,पक्षीसंगोपण,मत्स्य व्यवसाय,रेशीम उद्योग ईत्यादीचे प्रशिक्षण केंद्र चालविणे,कुकूटपालन,शेळी मेंढी पालन त्यांचे संशोधन व बीजोरोपन केंद्र चालविणे.

जिल्हा ग्रामीण विकासाच्या जिल्हा उद्योग व खादीग्रामउद्योगाच्या विविध योजना राववणे.

अपंग,अंध,मुख बधीर,मतिमंद,यांच्यासाठी शैक्षणिक संस्था चालविणे. व त्यांच्या संस्था चालविणे. व त्यांच्या सर्वांगीन विकासाच्या योजना राबविणे.

पाणलोट क्षेत्र,इंदिरा आवास योजना,झुनका भाकर केंद्र चालविणे.

रक्तदान,नेत्रदान,शिबीर भरवणे व कुटूंबकल्याण कार्यक्रम आयोजीत करणे,नर्सिंग क्लासेस,व्यसनमुक्ती कार्यक्रम राबविणे.

मागास्वर्गीय व अल्पसंख्यांक स्त्री/पुरुषांच्या सर्वांगीन विकासाच्या योजना राबवणे..

सुशिक्षीत बेरोजगारांना स्वयमरोजगार उपलब्ध करुन देण्यासाठी प्रशिक्षण केंद्र चात्रविणे.

क्रिडामंडळ,क्रिडा प्रशिक्षण,प्रशिक्षण केंद्र चालविणे.

१३. नैसर्गीक आपद ग्रस्तांना वेगवेगळया माध्यमातून मदत करणे. gx.

पर्यावरण जनजागर विषयीच्या विविध योजना राबविणे. १५.

हस्तकला,चित्रकला,संगीतकला,पाककला,भरतकाम,शिवणकाम,पाळणागृह,ईत्यादी विषयक प्रशिक्षण १६. केंद्र चालविणे.

दारिद्रेरेषेखालील व इतर लोकांना शासनाच्या विविध योजनेचे मार्गदर्शन करणे. वत्या योजना संस्थेमार्फत  $819.$ राबविणे.

केंद्र व राज्यसरकार पुरस्कृत मानव विकास/शहर/ग्रामविकास विषयक विविध योजना राबविणे. ग्रामीण व शहरी भागात मुला मुर्लीसाठी मराठी, हिंदी,इंग्रजी,उर्दू माध्यमातून प्राथमिक,माध्यमिक,उच्च माध्यमिक शाळा, कन्याशाळा चालविणे. मुक बधिर, अंध,अपंग,मतिमंद शाळा, केंद्रीय आश्रमशाळा, निवासी अपंग शाळा,एस.सी.एन.टी.,एस.टी. इ.साठी आश्रमशाळा चालविणे. मुला मुलींचे वसतीगृह चालविणे. कृषि,चित्रकला,संगीत विद्यालय व महाविद्यालय चालविणे. संगणक शिक्षण व प्रशिक्षण केंद्र

**\darsh Behuuddeshiya Sevabh<del>a/</del>f**लविणे. संगणकशास्त्र व माहिती तंत्रज्ञान महाविद्यालय चालविणे. President Sanstha Loni Tq Udgir Dist Latur

 $2.8.8$ 

26.

कला,माणिज्य व विज्ञान शाखांचे कॉलेज,क्रिडा कॉलेज,बो लोब कॉलेज, विभी कॉलेज, तेर्नानकेशन, अभियात्रिकी कॉलेज, वैद्यकिय कॉलेज, डी.एम.एल.टी.,पॅरामेडिकल कॉलेज, डी.एड.,बी.एड.,एम.एड. . कॉलेज, बी.पी.एड.,एम.पी.एड.कॉलेज शालशिणे.व्यवसाय शिक्षण व प्रशिक्षण केंद्र शालविणे.

धर्मार्थ दवाखाने चालमिणे. एड्स निर्मलन कार्यक्रम आयोजित करणे.एड्स विषयी सल्ला व मार्गदर्शन केंद्र चालविण मनोमधी लागवड व संशोधन व उपचार केंद्र चालविणे तसेच आरोग्य शिबीर समाजसेवा शिबीर,त्यक्तीमत्वविकासशिबीर,रोजगारस्वर्गरोजगार ,दास्त्र्यदी सप्ताह साजरा करणे.सर्वरोग निदान शिबीर = आयोजित करणे. शिबीर,रक्तदान,नेप्रदान,व्यसनमुक्ती,गल्सपोलीओलसीकरण अँब्यूलन्स सेवा उपलब्ध फरुन देणे. तसेच टेन बंड हॉस्पीटल चार्लायणे आदर्श गाय योजना राबयिणे. खादी मामोद्योगाच्या सर्व प्रकारच्या योजना राबयिणे,पाणालोट क्षेत्र थिकास कार्यक्रम आयोजित करणे,जलसंधारणाच्या व मृदासंधारणाच्या योजना राबविणे. पडीक जमीन विकास कार्यक्रम आयोजित करणे,पाणी आडवा पाणी जिरवा मोहीमराबविणे.दशलक्ष विहिर योजना राबविणे. वृक्षारोपन कार्यक्रम आयोजित करणे. सामाजिक वनिकरण उपक्रम राबविणे.नोराडा, कपार्ट, नाबार्ड, माविलोक, नेहरु यु्वा केंद्र, केंद्रीय ग्रामीण विकास मंत्रालय, मानव संसाधन विकास मंत्रालय,महिला व बाल कल्याण,महिला आर्थिक विकास महामंडळ,सांस्कृतिक,कला,क्रीडा, युवा, राज्य व केंद्रीय समाज कल्याण सल्लागार बोर्ड, आरोग्य, कृषि,युवक कल्याण इ. विभागाच्या कल्याणकारी योजना व उपक्रम राबविणे. सेंद्रीय, गांढूळ, नैसर्गिक शेतीचे शेतक-यांना महत्व पटवून देणे. त्यासाठी शेतक-यांचे मेळावे, शिबिरे, चर्चासत्रे, परिसंवादे, सभा इ. आयोजित करणे. कृषि विषयक मार्गदर्शन केंद्र, बाजार माहिती केंद्र, कृषि संशोधन केंद्र इ.सुरु करणे.कृषि विषयक ग्रीन हाऊस योजना राबविणे.

४) आदर्श बहुउद्येशिय सेवाभावी संस्था,लोणी ता.उदगीर.जि.लातूर या संस्थेचे नियम व निर्बधा प्रमाणे संस्थेचा कारमार पाहण्याची जबाबदारी ज्या कार्यकारी मंडळावर सोपविण्यात आली आहे अशा प्रथम कार्यकारी मंडळातील सभासदांची नावे,पत्ते,हद्ये,वय व्यवसाय,राष्ट्रीयत्व खालील प्रमाणे आहेत.

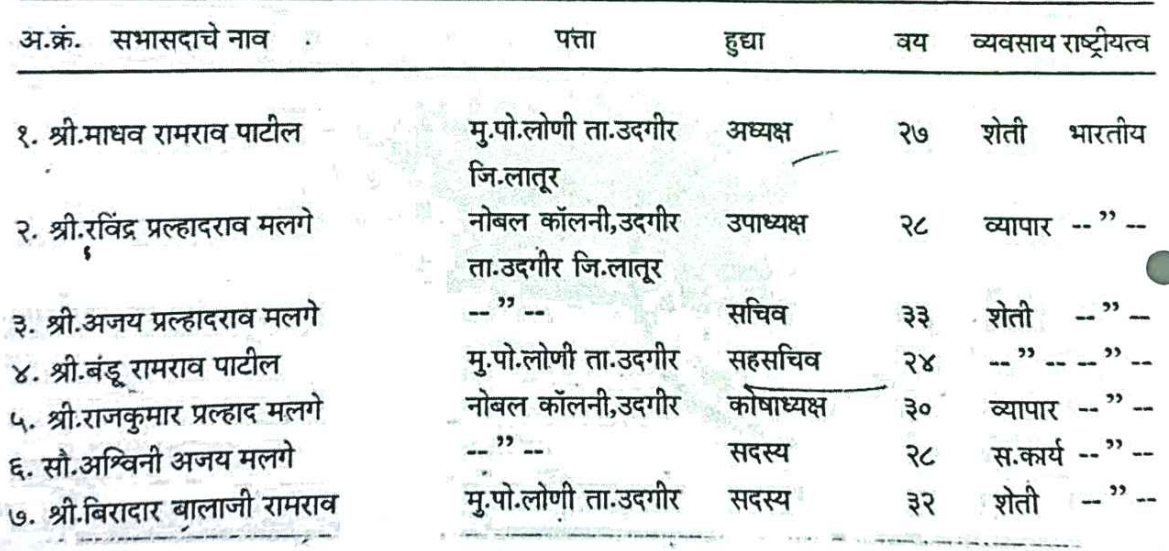

 $\overline{\textbf{1}}$ 

५) आम्ही खालील सहया करणार आदर्श बहुउद्येशिय सेवाभावी संस्था,लोणी ता.उदगीर.जि.लातूर चे सदस्य जाहिर करतो को, संस्था नोंदणी अधिनियम १८६० अन्यये अभिप्रेत केलेली संस्थाअस्तित्वातआणण्याची आमची इच्छा असुन वरील उद्देशाने आम्ही एकत्र येऊन आदर्श बहुउद्येशिय सेवाभावी संस्था,लोणी ता.उदगीर.जि.लातूर ं ही संस्था आज दिनांक :-/२००० रोजी स्थापन केली असून ती संस्था नोंदणी अधिनियम १८६० अन्वये नोंदणी करण्यासाठी  $\prime$ आम्ही या विधानपत्रावर सह्या केल्या आहेत

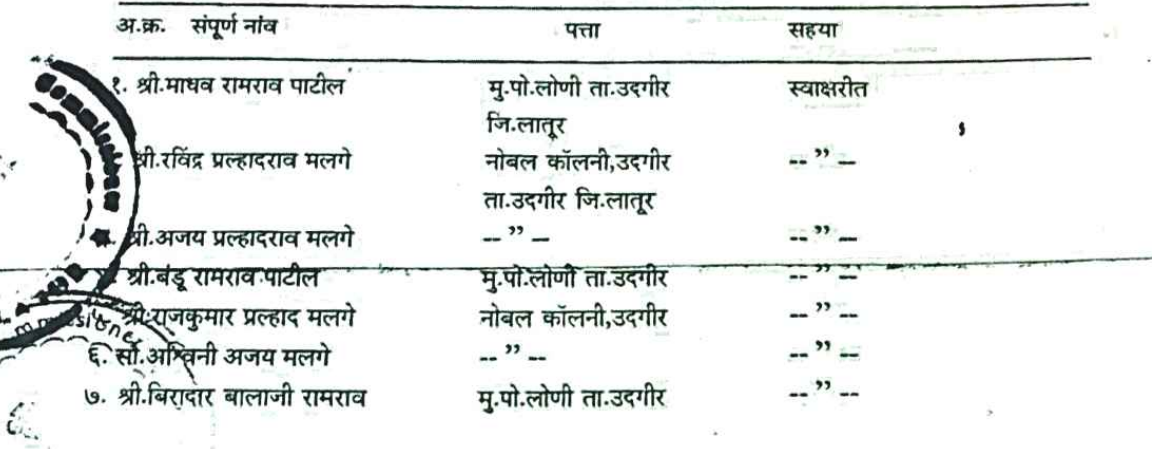

ठिकाण :- लातूर दिनांक :-

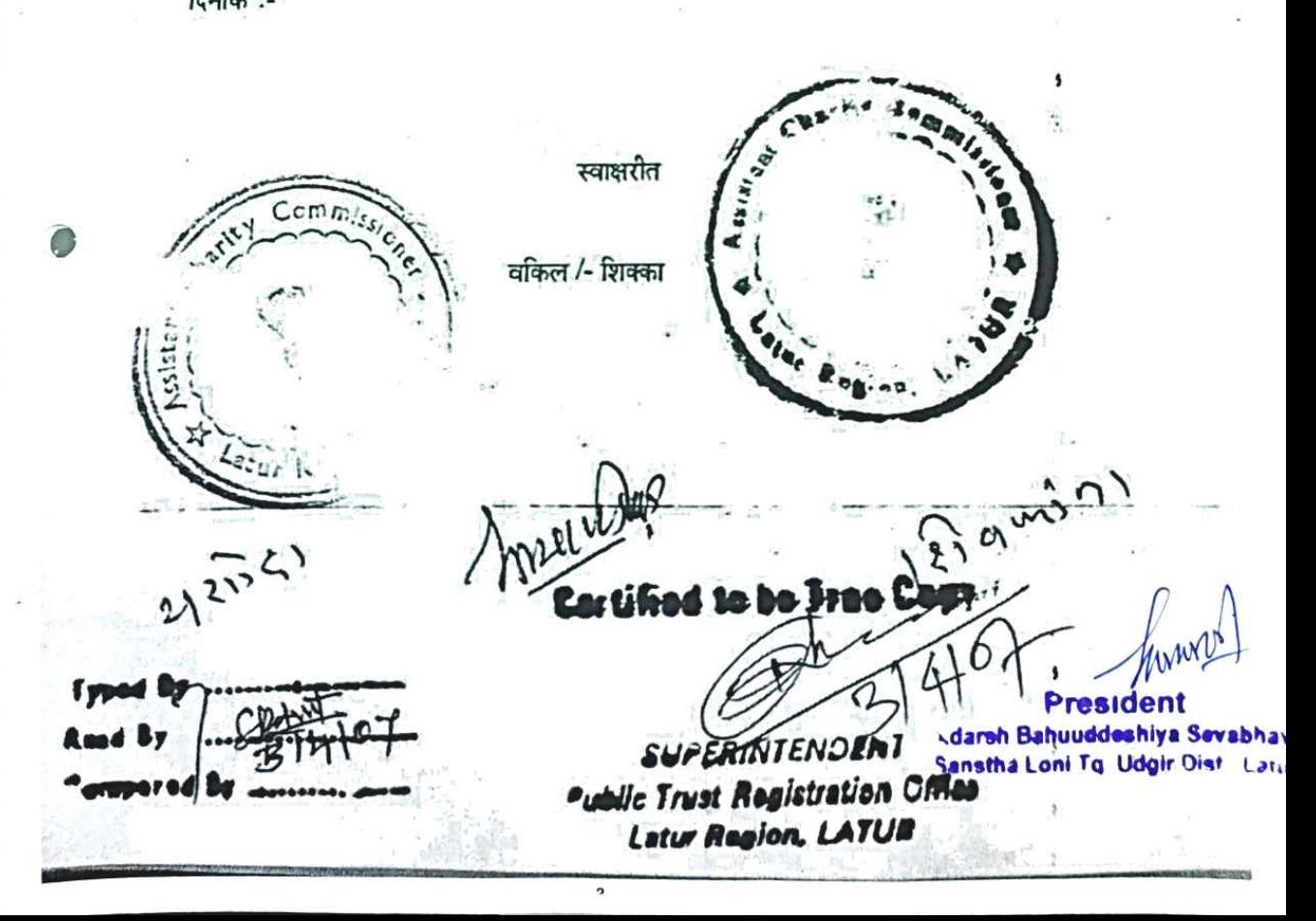

.......3......

वीकशी क्रमांक 333/08 **RINTENDENT** वीय क्रिश्मीम १३ (१) पहा सार्थजनिक विद्याप्रस **भूख्णा किरण्याची इच्छा असलेल्या थिन्थरतांनी नांद केलेल्या किया करण्याची इच्छा** असिलिल्या फेरफो सार्वजनिक विश्वस्त व्यवस्त्रेषे नार्थये पत्ता - केल **ेबहुउद्येशिय सेवाभावी संस्वा,लोणी ता.उदगीर** नविणी फेरफ़ाराचे स्वरुप फेरफार करण्याची सम्पूर्णNo षः सः जा<br>खालील प्रमाणे नेांदी क्<sub>री</sub>रिक्*राव्यात* :-१. श्री.माधव रामराव पाउँटिक्सि अध्यक्ष कार्यकारणीची १. फेस्मतर अर्ज - २. श्री.रविंद्र प्रल्हादराव मलगै .<br>उपाच्यक्षे मदत ५ वर्ष <u>.</u><br>अतिज्ञापत्र <sub>^</sub> ३.श्री.अजय प्रल्हादराव मलगे सचिव कार्यकाल संपल्यामुळे ३. संमतीपत्रक ४. श्री.बंडू रामराव पाटील -सहसचिव ४. नाहरकत पत्रक श्री राजकुमार प्रल्हाद मलगे कोषाध्यक्ष ५. शपथपत्र.  $501107$ श्विनी अजय मलगे सदस्य dopying A ...... सौरार बालाजी रामराव - सदस्य  $\overline{\mathcal{C}}$ FUEL STATE .. WE  $SLHI$ खालीलप्रमाण नोंदी घ्याव्यात :-Capy Sen रामराव्, प्राटील र रा.लोणी,उदगीर ता.उदगीर, जि.लात अध्यक्ष  $31Her$ .<br>शोदा बालाजी पाटील उपाध्यक्ष ३. सा.शिवकांता माधवराव पाटील सचिव idtic ४. श्री.बंडू रामराव पाटील -सहसचिव ५. श्रीमती पार्वतीबाई रामराव पाटील कोषाध्यक्ष  $\mathbf{c}$ ६. सुप्रैकार्चन बंदू पाटील सदस्य ं७: श्री.बिरादार बालाजी रामराव .सदस्य  $\mathbf{r}$ 53 cour  $c$ 00 **AIGIA**  $\vec{a}_1$  : ्याम लासरुपर WENT ठिकाण : लातूर प्रतिवृत्त देणा-यांची सही नांव व पत्ता :-श्री माधव रामराव पाटील (अध्यक्ष) दिनांक:  $21$  </200 ६ रा.लोणी,उदगीर ता.उदगीर जि.लातूर तात्रेणनिक न्यास नोरिणी कार्यालय रताल लाइर  $9.639...$  $875 - 44$  $4.15 - 316/2098$ 

na Change feport Jni.No.393/06  $v_{1,1}/s$  22 of the B.P.T. Act, 1950. A "Addarsh Bahuuddeshiya Sevahhavi, Sansthew Long Ty. Udgir Dist Latur" P.T.R.NO. F-10050/Latur. Below Exh.1

 $: -2 -:$ 

Applicant Shri. Madhav Ramrao Patil has filed the change report on the basis of general body meeting dtd.25.8.2004 The netice of general body meeting dtd.17.8.2004 was issues served to all the mencers of the trust. The new incoming trustees were elected Atd. 25.8.2004 by passing resolution no. 2, which is unanimously elected. The applicant has produced the consent letter of incoming trustees is filed at Exh.3. The no objection letter of produced He has outgoing trustees is filed at Exh.2. wetox copy of notice, xerox copy of resolutions are placed in this proceeding.

Alonovith change report applicant has submitted all necessary documents.ix, and therefore, requested that reported change be accepted. I am satisfied that the said change is legal and valid, deserves to be accepted, I proceed to pass the following order.

> e report Inq.No.393/06 is accepted. Schechule-I be amended accordingly.

 $\mathbf{R}$ 

 $-D-E-R$ 

 $(H.S)$  Pada $T$  $T$ Assistant Charity Commission

Litur Region, Latur.

dtd. 28.3.2007.

Latur.

RIGA **<darsh Bahuuddeshiya Sevabhavi** Sanstha Loni Tg Udgir Dist Latur

प्रति ज्ञा पत्र .<br>माधव रामराव पाटील वय ३५ वर्ष, व्यवसाय समाजसेवा रा. रा.लोणी,उदगीर ता.उदगीर जि.लातूर सत्य ।<br>बै सांगता की, वरील ज्ञापनात दिलेली सर्व माहिती ही माझ्या पूर्ण माहितीप्रमाणे व समजुतीप्रमाणे खरी व बरोबर आहे र्णि दिनांक- ही ( ) है - रोजी लातूर येथे प्रतिज्ञा केली. PORTER AND COLOR DEP ठिकाण :- लातूर दिनांक :- 21666 माझ्या समक्ष, Formal of the due  $0.5701$ आधिकके द्यार्वजनिक न्यास नोंदणी कार्यालय छातूर विभाग छातूर  $M$ Cortified to be Tri ia Cr **SWFERINTENDENT Exped** Nie Trust Kegistration Off Letter Region, LATUR

 $3122.22$  $1.71 - 4.646$   $+ 4.233$ 

 $s$ illo $7$ ERINTENDEN ust Replatration to $\epsilon$ <sup>र्थ कि</sup>कली क्रमोक **JYYYTT.** अनुसूचि ३ नियम १३ (१) पहा त्यवस्थेसंबंधी फेरफार फरण्याची इच्छा असलेल्या विन्वस्तांनी नेांद केलेल्या किया करण्याची इच्छा असलेल्या फेरफायलंबाडी छ सार्वजनिक लि वरत थि :- आदर्श बहुउद्येशिय सेवाभावी संस्था,लोणी ता.उदगीर.जि.लातूर नोंदणी क्रमांक- एफ-१००५० (लातू) तु 110... S र्सप्रदेप फेरफाराचि फेरफार करण्याची कारणे c.č खालील प्रमा री कमी कराव मिा १. फेरफार अर्ज, प्रतिज्ञापत्र  $\gamma$ २. सुधारीत विधानपत्र उद्येश वाढ केल्यामुळे ३. कार्यकारणी सभा नोटीस,ठरावाची सर्वसाधारण व विशेषसर्वसाधारण सभा नोटीस व ठरावाच्या झेरॉक्स प्रतो. ४. अर्जदाराचे शपथपत्र नोंदी घ्याव्यात *<u>Serior</u>* संस्थेचे मुळ उद्येश क्रं.१ ते १८ कायम ठेवून वाढीव उद्येश क्रं.१९,२०,२१,२२,२३ ची नोंद रेकॉर्डवर घेण्यात यावी.  $|20\rangle$  $-cO$  $700$ मार र त बोस्क शस्त **TWENTY RUPEE**  $\mathbf{1} \in \mathbb{R}$ प्रतिवृत्त देणा-यांची सही..... ठिकाण : लातूर नांव व पत्ता :-श्री.गाधव रामराव पाटील (अध्यक्ष) दिनांक : 2/ 2/२०० € रा.लोणी ता.उदगीर जि.लातूर <u>economy protections and control</u> President

Kdarsh Bahuuddeshiya Sevabhavi Sanstha Loni To Udgir Oist Latur

## प्र ति ज्ञा प त्र

 $\mathbf{V}_1^{\pm}$ 

मी श्री माघव रामराव पाटील वय ३५ वर्ष, व्यवसाय समाजसेवा रा. रा.लोणी,उदगीर ता.उदगीर जि.लातूर सत्य .<br>गा करतो व सांगतो की, वरील ज्ञापनात दिलेली सर्व माहिती ही माझ्या पूर्ण माहितीप्रमाणे व समजुतीप्रमाणे खरी व आहे.

आज डिनांक- p 9(८(२) रोजी लातर येथे प्रतिज्ञा केली.

माझ्या समक्ष,

**ET2755** 

नेक न्यास नोंदणी कार्यालय बातुर विमान शातूर

 $10.82$ 

 $\pm$  km.

 $1121.25816$ 

ठिकाण :∻ लातूर  $\frac{1}{2}$  दिनांके :- 2/ c/0 ٤

Anton by Children

風潮

e "zu l

 $\ddot{\omega}$ 

iesti svilga orbeituist

**ISAB MEDIANAZ ANTICALISTICA CARL CORP.** 

Allian West way

Change report Ing.No. 394/06 u/s 22 of the B.P.T.Act, 1950 "Aadarsh Bahuuddeshiya Sevabhavla D  $E$  R Sanstha, Loni Tg. Udgir Dist. (Below Exh.1) Latur" P.T.R.NO. F-10050/Latur.

Perused the change report and documents placed on to record On perusal of record it is seen that the procedure for amendment in the constitution has been. scruplously followed as rer the provisions of law by the applicant. Therefore, the present proposal for addition of the object Nos. 19 to 23 in object clause of the Memorandum of Association of the society under the provisions of B.PT.Act,1958,, is libale to be accepted. Therefore, relied on the documentary evidence it is seen that reported change has occured therefore,

t. C

Change report Inq.No. 394/06 is accepted. Schedule-I be amended accordingly. pended copy of Memorandum of Association the trust be taken on record.

 $Pertalityar1'$ 

Alsistant Charity Commissioner Latur Renion, Latur.

Encified to be True Con

NTEND**EN**I le Trust Registration Offic Latur Region, LATUR

esider **Adarsh Bahuuddeshiya Sevabhavi** Sanstha Loni To Udgir Oist Latur

dtd & 28/ 3/ 2007

tur.

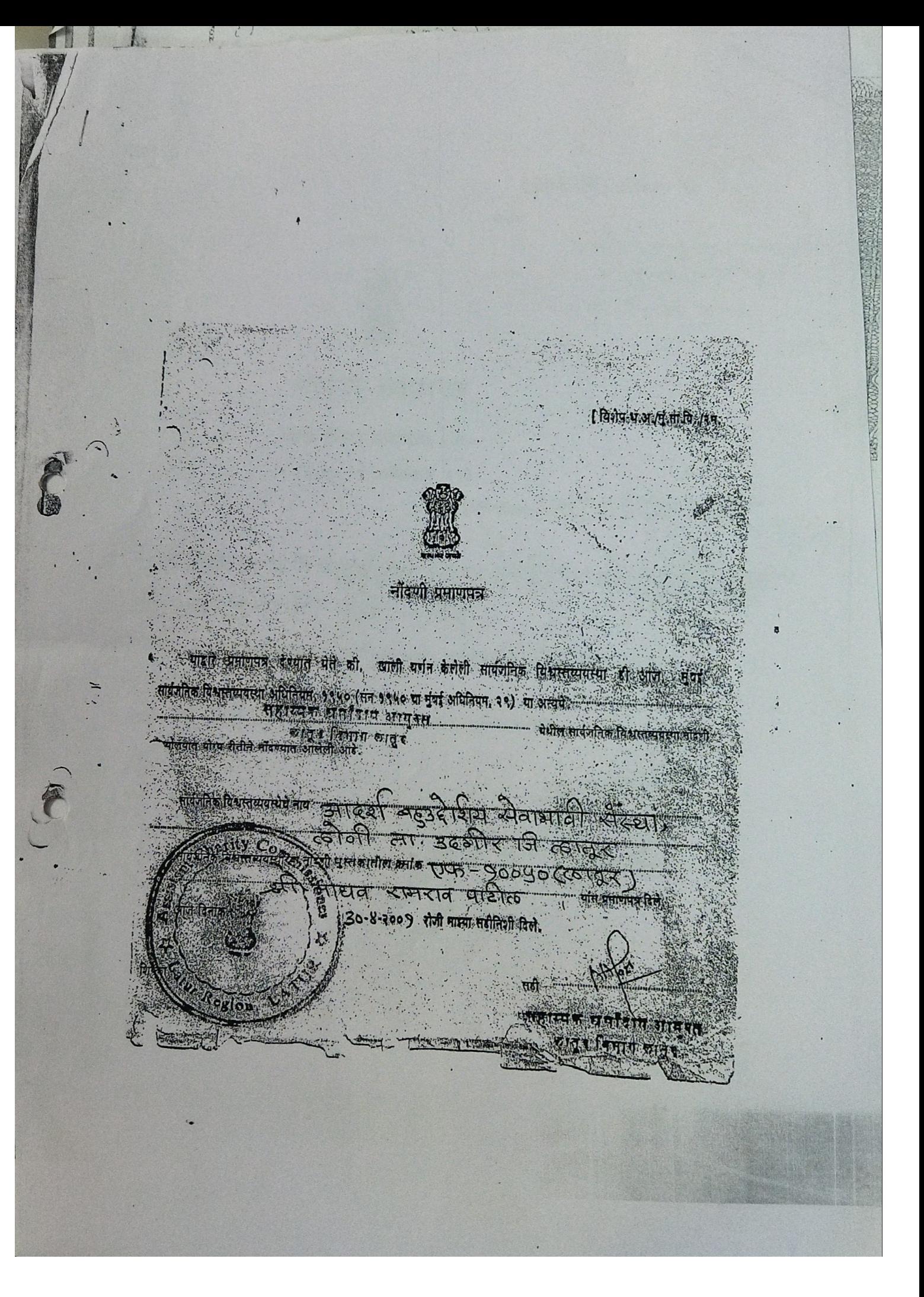

Scanned with AnyScanner

गिशेष-धु. आं. /मुं. शा. वि./५० थ.

 $7410$ 

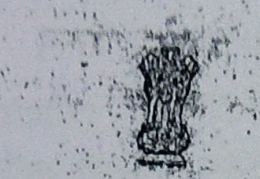

# नोंदणी प्रमाणपत

संस्था नोंबणी अधिनियम, १८६० (१८६० वा अधिनियम २१)

ment would disc hand

गार असे प्रमाणित करण्यात येते को सुनार्द्ध । सुन्दुर हो शिष्ट्या गणी मा उदनिर जिल्ला

काल नारखत संस्था नोडणी अधिनियम, १८६० (सन १८६० वा अधिनियम २१) अन्वये योग्यरिस्या नोंदणी करस्यात आली.

22101 9826 रोजी माम्या सहीतिर्शा दिले. **Greta** 

ं संस्थांचे सहायक निवधक. हारयक के या निनेश्चर

**Scanned with AnyScanner** 

#### प्रभाणापञ्चा

प्रमाणित करण्यात येते की. "आइर्श-बहुउदे शिष्य-शेवाशाती र्वस्था, लोठी साउल्लीर मि. लातूर या तेस्थेयी मुंबई. सार्वजनिक विश्वस्त व्यवस्था अधिरानियम १९५० अन्यये दिनांक-30-४-२००१ रीजी एफ- १००५० [लातूर] या कर्माकांवर नॉटन्गी करण्यात आवेली FRE.

म्हणान प्रभाणित करण्यात मेने=, आले.

उत्तान : बाउद

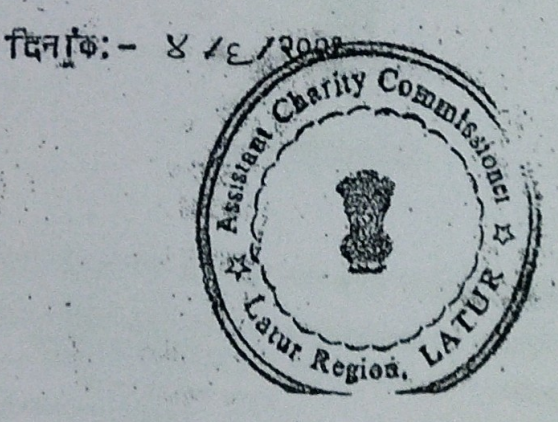

ा संघिक्षक सार्वजनिक न्यास नोंदणी कार्यालय लातुष विभाग, लातुर

**Scanned with AnyScanner**